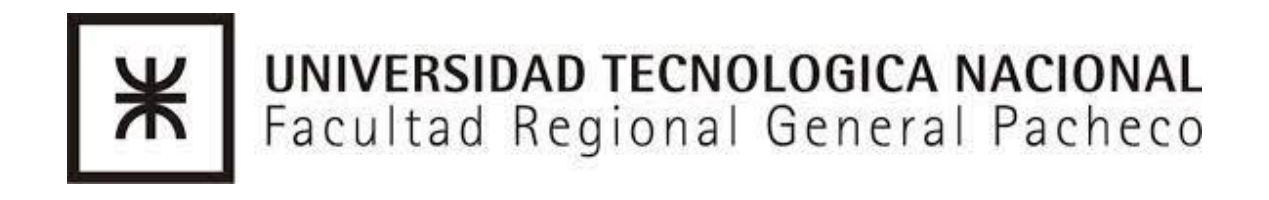

## **Primero acceder al siguiente enlace:**

**[https://resources.sw.siemens.com/es-ES/download-solid-edge-student](https://resources.sw.siemens.com/es-ES/download-solid-edge-student-edition)[edition](https://resources.sw.siemens.com/es-ES/download-solid-edge-student-edition)**

## Hacer click en "Acceder a esta descarga", aceptar la siguiente casilla y **continuar:**

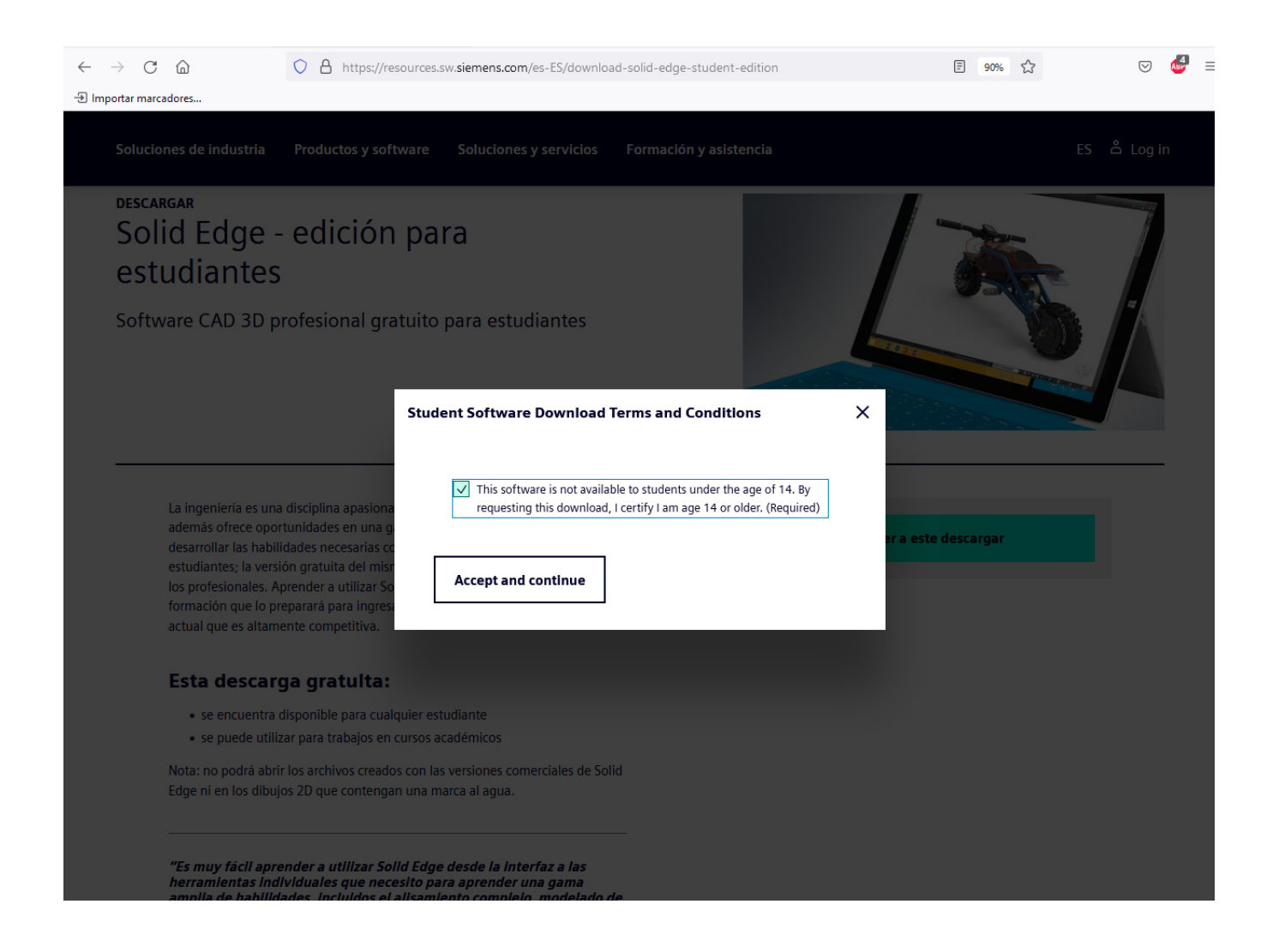

Les va a aparecer el siguiente login, ir a "Create a Siemens Account".

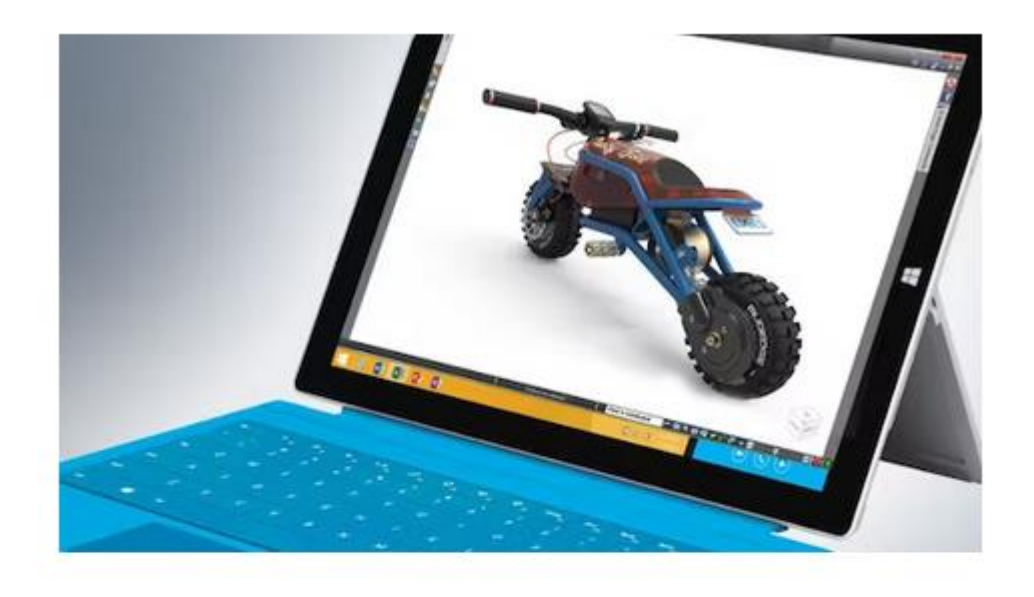

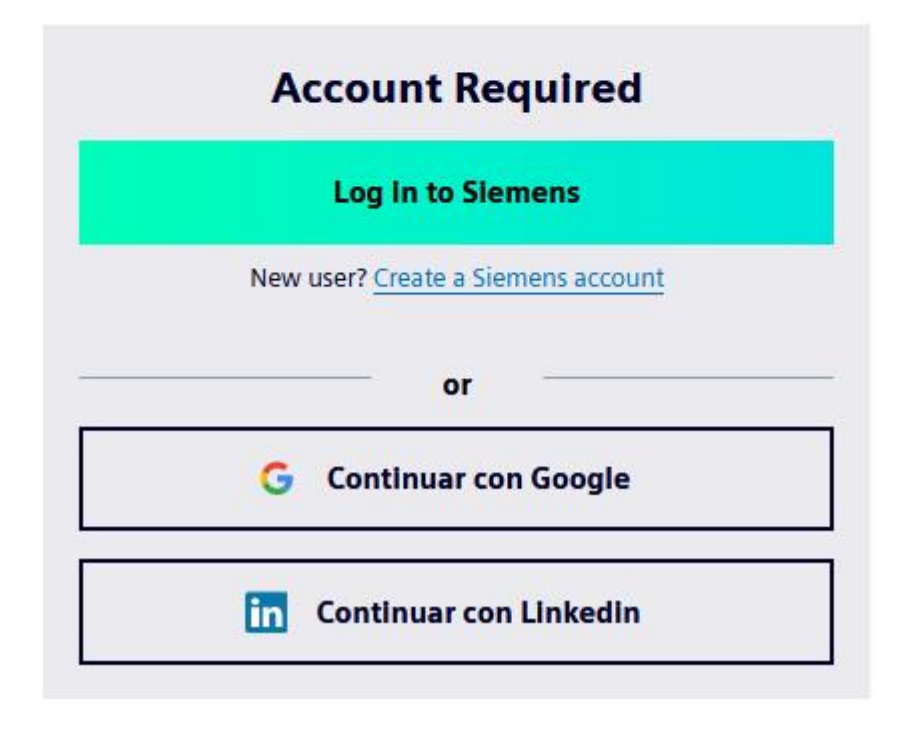

## **Llenan las siguientes casillas con sus datos y su mail @alumnos, cuando tengan todo le dan a crear cuenta:**

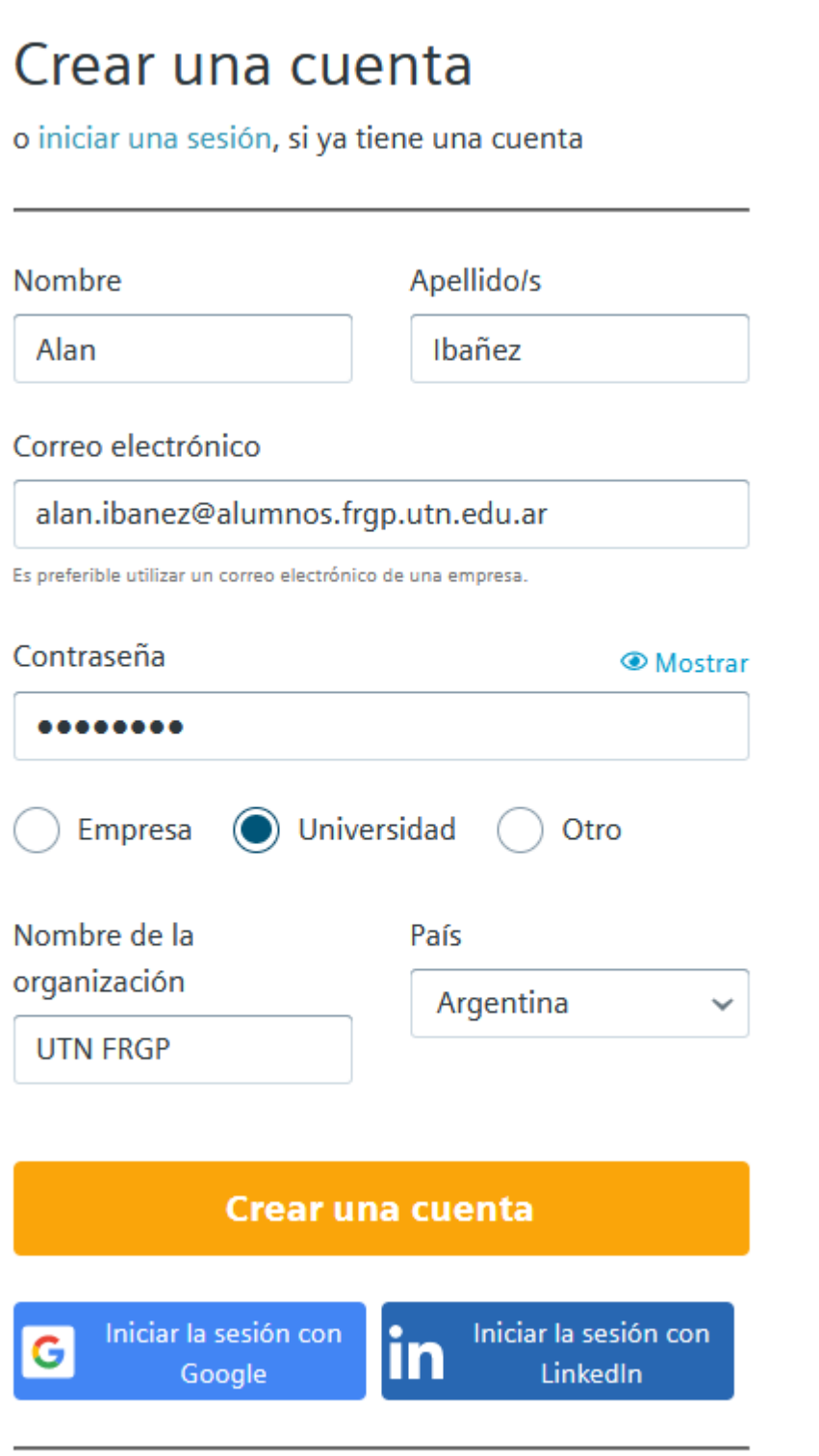

**Una vez registrados acceden al enlace en su mail de alumnos, el mail puede llegar a la carpeta de spam, ya con eso pueden acceder a la descarga**.

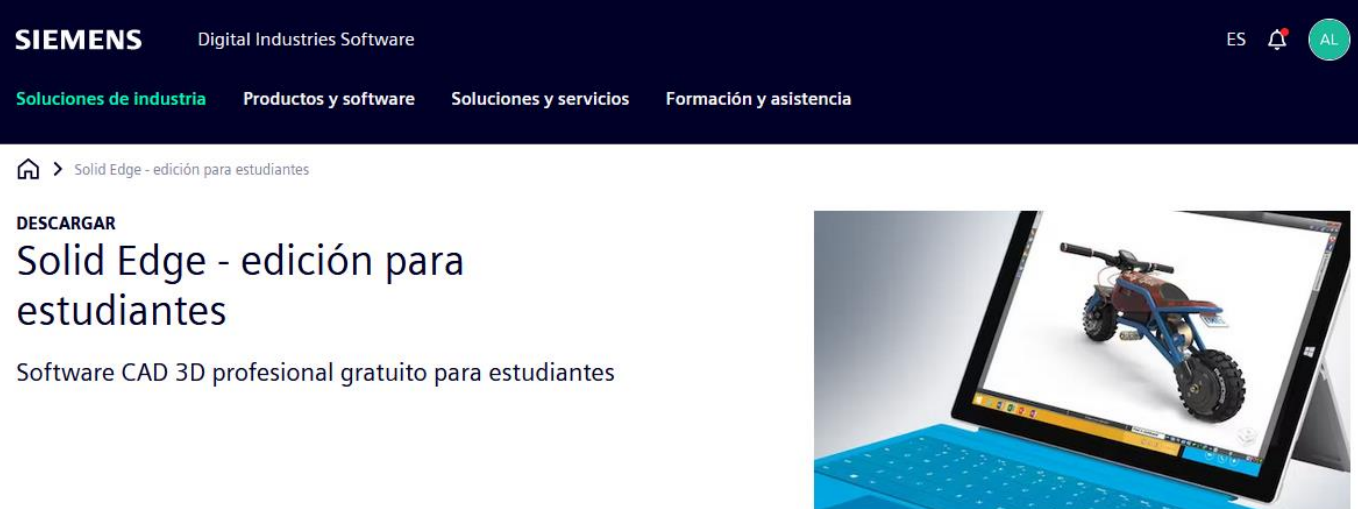

La ingeniería es una disciplina apasionante, gratificante y llena de retos, que además ofrece oportunidades en una gama diversa de carreras. Usted puede desarrollar las habilidades necesarias con el software de Solid Edge para estudiantes; la versión gratuita del mismo software fácil de usar empleado por los profesionales. Aprender a utilizar Solid Edge es parte del proceso de formación que lo preparará para ingresar al campo laboral en una economía actual que es altamente competitiva.

Acceder a este descargar